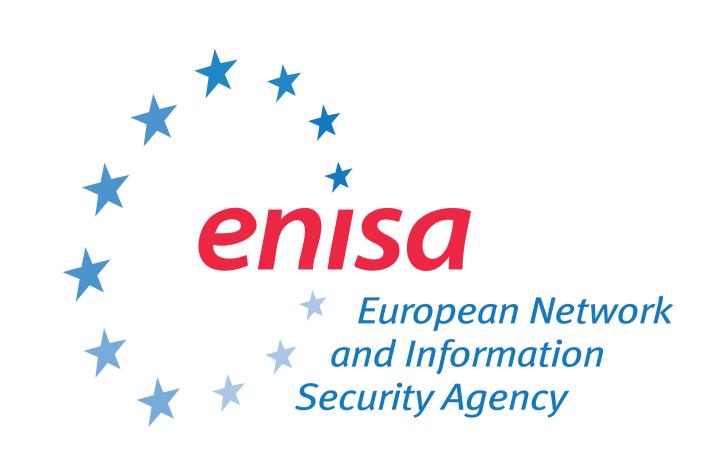

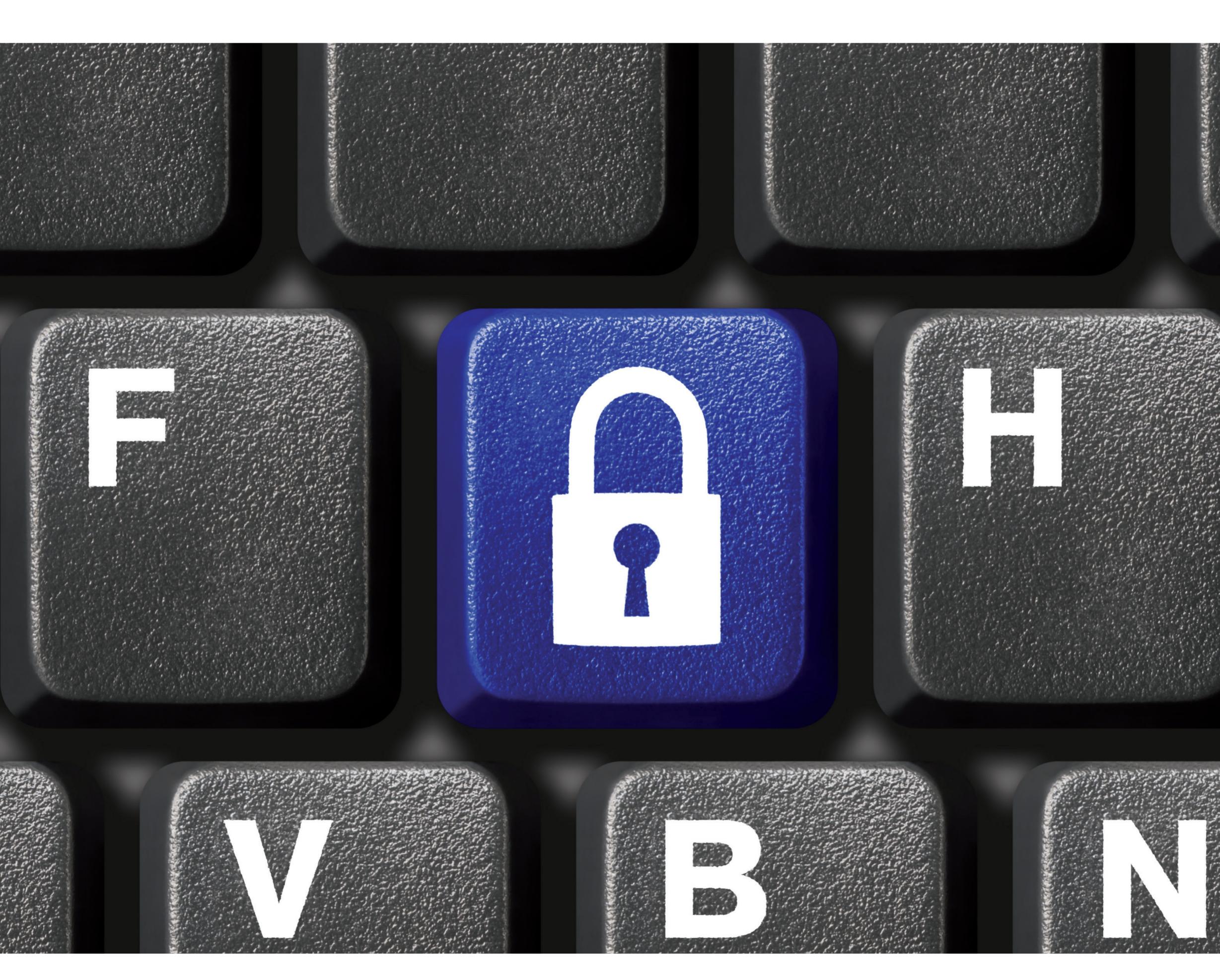

What makes a strong password? ...
... Use the entire keyboard,
not just the most common characters!